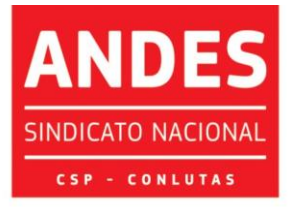

Sindicato Nacional dos Docentes das Instituições de Ensino Superior

Circular nº 363/2020

Brasília (DF), 13 de novembro de 2020

Às seções sindicais, secretarias regionais e à(o)s diretore(a)s do ANDES-SN

Companheiro(a)s,

O credenciamento prévio ao 10º CONAD Extraordinário deverá ser realizado por meio de um sistema digital. Todas as seções sindicais deverão acessar o *link* para cadastrar uma senha de acesso: [http://credenciamento.andes.org.br.](http://credenciamento.andes.org.br/) Ao acessar o site deve-se clicar na opção *Esqueceu sua senha?,* na tela seguinte fornecer o **e-mail institucional** e clicar em **Recuperar Senha**, na sequência, receberão um link no e-mail institucional para cadastrar a senha e poder realizar o credenciamento de seu/sua delegado(a) e até dois(duas) observadore(a)s.

Orientamos que no primeiro acesso **pode ocorrer o não reconhecimento do** *link* no seu navegador. Nesses casos a tela abaixo será exibida e deve-se clicar na opção **Avançado**:

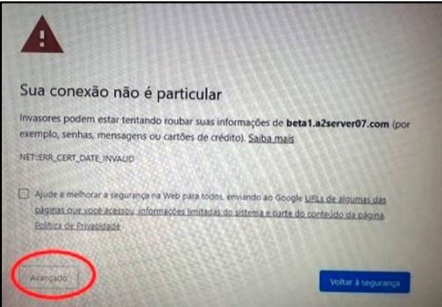

Ao acessar o sistema com sua nova senha a seção sindical irá selecionar o evento 10º CONAD EXTRAORDINÁRIO e deverá acionar a opção "**Realizar Inscrição**" clicando no ícone

- ENSINO PÚBLICO E GRATUITO: DIREITO DE TODOS, DEVER DO ESTADO. .

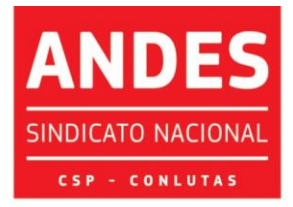

Sindicato Nacional dos Docentes das Instituições de Ensino Superior Para o 10º CONAD Extraordinário, que será virtual, deverão ser preenchidos os campos OBSERVADORE(A)S, DELEGADO(A) e ATA DA ASSEMBEIA, conforme imagem a seguir:

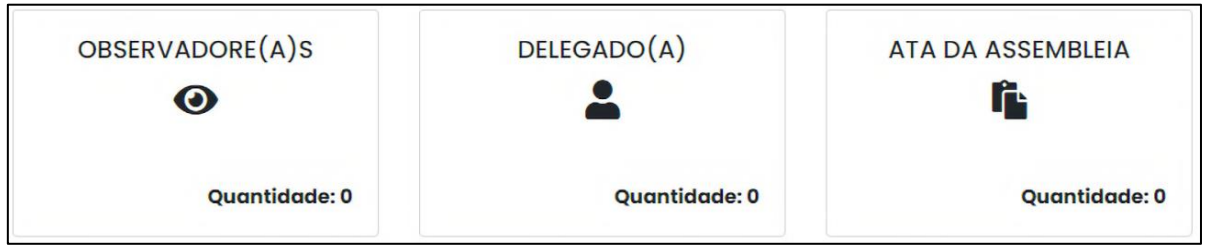

Para credenciar observadore(a)s deve-se preencher os campos Nome / E-

Mail / Telefone (com DDD) e clicar no botão **Adicionar,** conforme a imagem abaixo, para salvar os dados no sistema. Atenção, esse procedimento deverá ser realizado a cada inclusão de novo nome (limitado a até dois(duas) observadore(a)s por seção sindical):

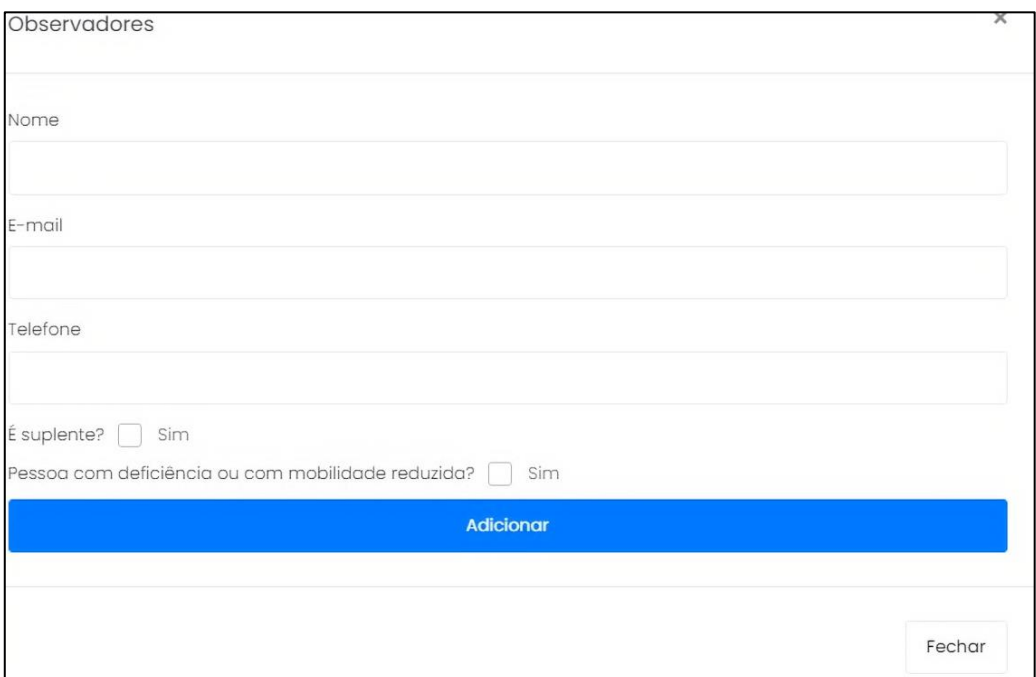

Após o cadastro dos nomes clicar em **Fechar**. Você será direcionado(a) para a página inicial do sistema.

- ENSINO PÚBLICO E GRATUITO: DIREITO DE TODOS, DEVER DO ESTADO. -

SEDE NACIONAL ANDES-SN: Setor Comercial Sul (SCS), Quadra 2, Edifício Cedro II, 5º andar, Bloco "C", 70302-914, Brasília - DF. Telefone: (61) 3962 8400 | Fax: (61) 3224 9716 | E-mail: secretaria@andes.org.br

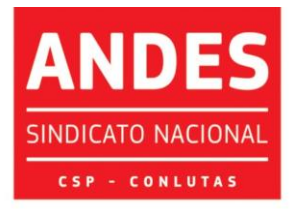

Sindicato Nacional dos Docentes das Instituições de Ensino Superior Para cadastro de Delegado(a) deve-se clicar no referido ícone e preencher os campos Nome/ E-Mail / Telefone (com DDD), clicar em **Adicionar** e depois clicar em **Fechar**, conforme a tela a seguir:

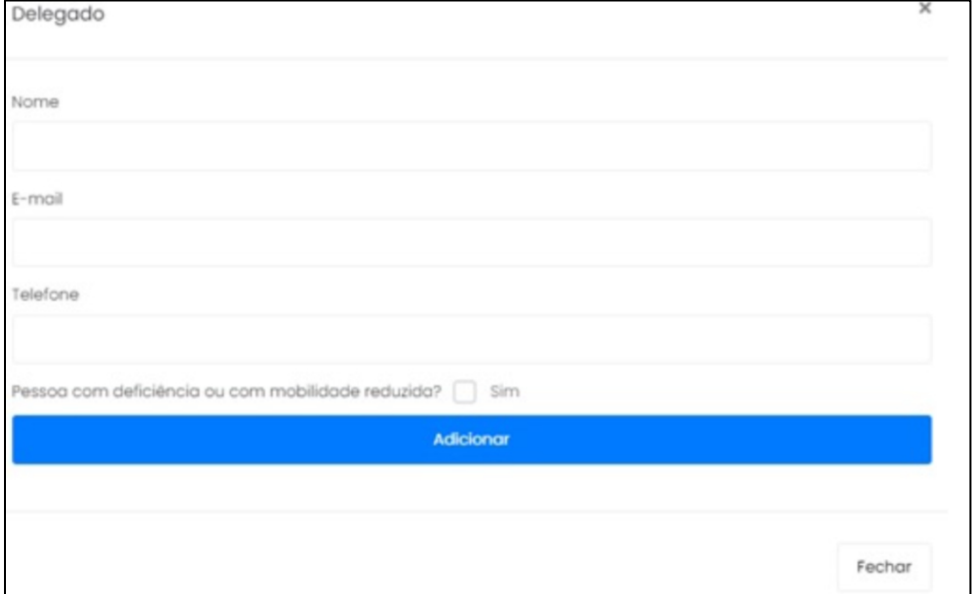

Na sequência deve-se fazer o *upload* dos documentos necessários ao credenciamento, conforme indicado na Circular nº 360/2020, que são Ata e Lista de Presença da AG para os casos de eleição de delegado(a) e observadore(a)s ou Declaração assinada pela diretoria da seção sindical nos casos em que se indiquem apenas observadore(a)s quando não for realizada AG. Para enviar os documentos devese clicar no ícone **ATA DA ASSEMBLEIA**, depois clicar em **Selecionar Arquivos**, fazer o *upload* dos referidos documentos e na sequência é só clicar em **Fechar**. A seção sindical poderá enviar por meio do sistema quantos anexos quiser em qualquer formato, conforme a tela a seguir:

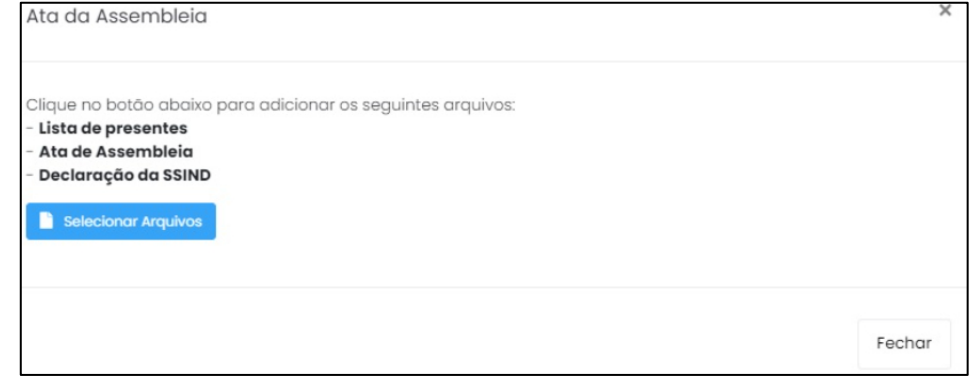

- ENSINO PÚBLICO E GRATUITO: DIREITO DE TODOS, DEVER DO ESTADO. -

SEDE NACIONAL ANDES-SN: Setor Comercial Sul (SCS), Quadra 2, Edifício Cedro II, 5º andar, Bloco "C", 70302-914, Brasília - DF. Telefone: (61) 3962 8400 | Fax: (61) 3224 9716 | E-mail: secretaria@andes.org.br

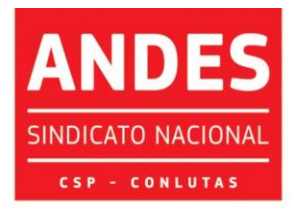

Sindicato Nacional dos Docentes das Instituições de Ensino Superior Após esses procedimentos será visualizada a tela inicial, na qual se deve

selecionar a opção **Confirmar**, conforme imagem a seguir:

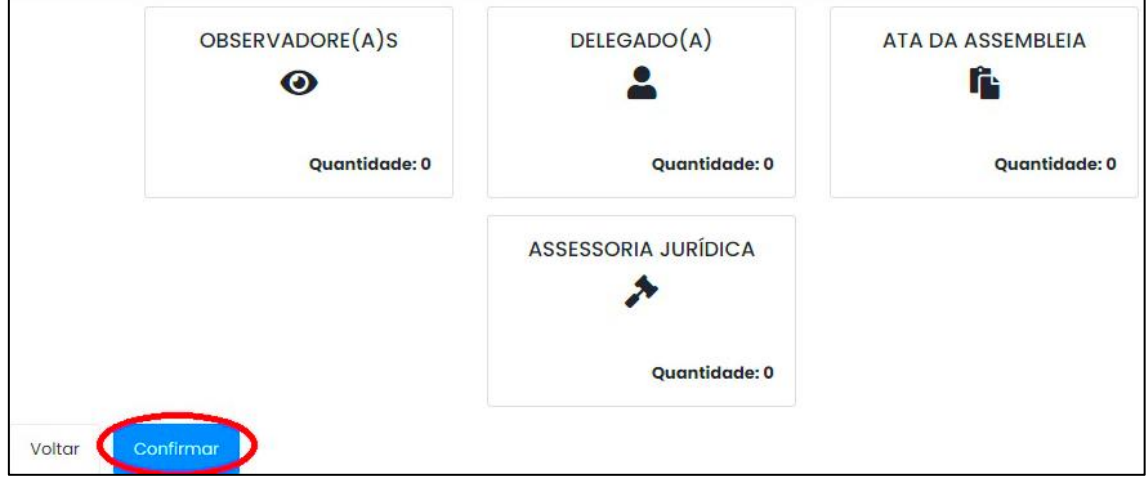

Ao clicar na opção **Confirmar** será exibida uma tela com os nomes do(a)s participantes cadastrado(a)s e deve-se selecionar a opção **Salvar**, como se vê abaixo:

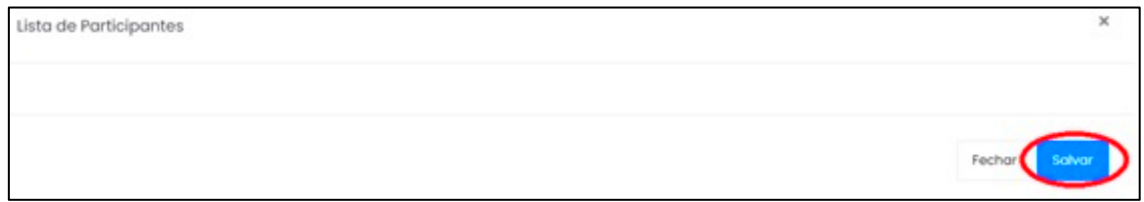

Ao clicar em **Salvar** será exibida uma nova tela de confirmação, na qual

se deve selecionar a opção **Confirmar inscrição**, ilustrada a seguir:

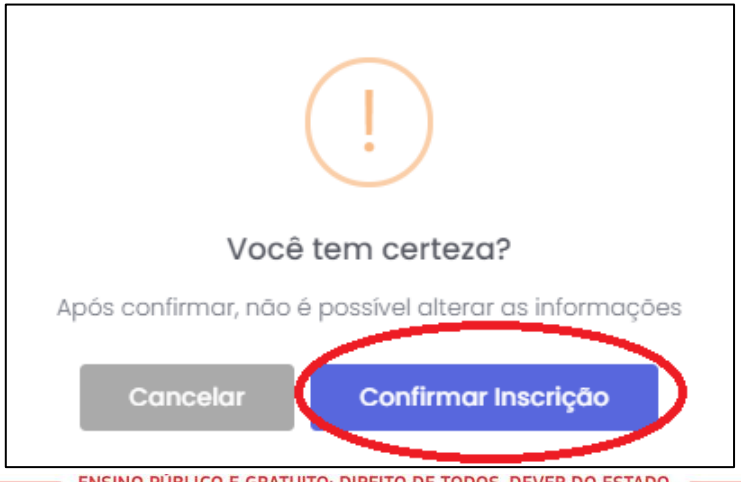

ENSINO PÚBLICO E GRATUITO: DIREITO DE TODOS, DEVER DO ESTADO.

SEDE NACIONAL ANDES-SN: Setor Comercial Sul (SCS), Quadra 2, Edifício Cedro II, 5º andar, Bloco "C", 70302-914, Brasília - DF. Telefone: (61) 3962 8400 | Fax: (61) 3224 9716 | E-mail: secretaria@andes.org.br

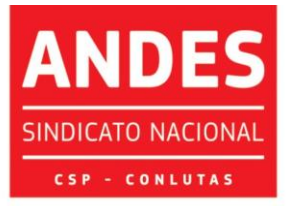

Sindicato Nacional dos Docentes das Instituições de Ensino Superior

Concluído o procedimento a documentação será verificada pela Secretaria do ANDES-SN, o credenciamento será confirmado e a seção sindical receberá um e-mail com essa informação. **Caso haja alguma pendência a seção sindical receberá um e-mail informando os ajustes a serem realizados e poderá fazê-los no próprio sistema.**

Qualquer dúvida, a Seção Sindical deverá entrar em contato com a Secretaria Nacional [\(secretaria@andes.org.br\)](mailto:secretaria@andes.org.br).

Sem mais para o momento, renovamos nossas cordiais saudações sindicais e universitárias.

> Prof.ª Eblin Farage Secretária-Geral

- ENSINO PÚBLICO E GRATUITO: DIREITO DE TODOS, DEVER DO ESTADO. -

SEDE NACIONAL ANDES-SN: Setor Comercial Sul (SCS), Quadra 2, Edifício Cedro II, 5º andar, Bloco "C", 70302-914, Brasília - DF. Telefone: (61) 3962 8400 | Fax: (61) 3224 9716 | E-mail: secretaria@andes.org.br